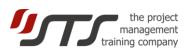

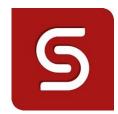

# SimulTrain<sup>®</sup> 12

## **User Guide for the SimulTrain**

| 1. | Introduction | 1 |
|----|--------------|---|
|    | Procedure    |   |
|    | Launching    |   |
|    | Duration     |   |
| 5. | Planning     | 3 |
| 6. | Simulation   |   |

### 1. INTRODUCTION

SimulTrain is a simulation of the planning and execution phases of a medium-sized project. In the planning phase you have to constitute your team and allocate resources. In the execution phase your objective is to cope with all arising events in order to finish the project on time and within budget.

IMPORTANT: You can, at any moment, interrupt the simulation and start again at a later stage with the same password.

To interrupt: simply close the software.

To continue: restart the simulator

Attention: Do not open 2 or more sessions with the same password at the same time.

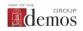

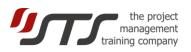

### 2. PROCEDURE

#### A. Program of the first period (simulation week 1 to week 4)

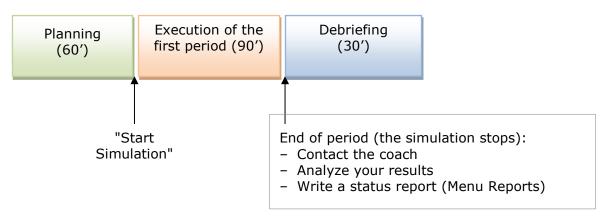

#### B. Program of the second period

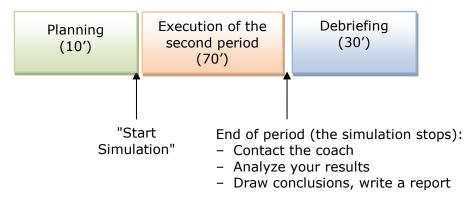

### 3. LAUNCHING

When you launch the program, you find yourself in the virtual office of the project manager. Below the simulator's **main functions are presented**:

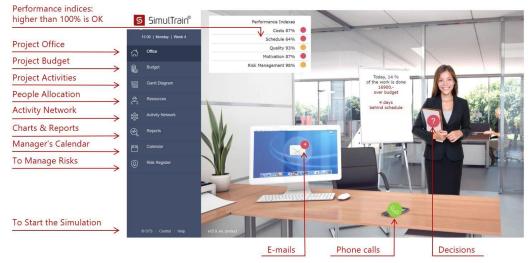

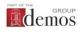

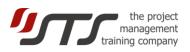

### 4. DURATION

The **simulation** is divided into two periods of 4 weeks and 8 weeks. After the first 4 weeks of the simulation (approximately 90 minutes), the simulation will be put on hold to allow you to assess your performance and plan corrective action before continuing.

### 5. PLANNING

In this phase, you must set up the project team and assign the activities to the different team members. You can always go back and change any allocation that was made and change it in the course of the planning period. When you've completed the planning phase and all tasks have resources you can launch the **executing / clock**.

- A. Here are some indications for simple planning.
  - There are **three main buttons** in the simulation:
    - button Gantt to view the project activities,
    - button **Resources** to view people allocation,
    - button **Reports** to view information and reports.

In the "Reports" menu, look at the Project Description.

Furthermore, have a look at the **Organization Chart** which indicates the different resources and roles in the organization.

B. Have a look at the 17 project activities at the Activity Network. Some of the activities can be done in parallel! Some of them are critical! It means that a delay of the activity execution will delay the whole project. Read more detail about the activities by choosing one from "Gantt" chart:

Select an activity, for instance Activity 1.

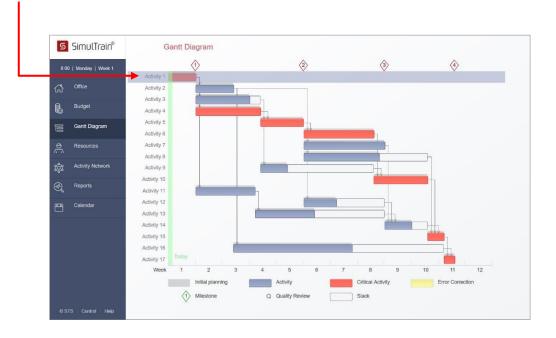

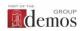

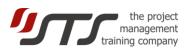

You will see that this task requires 2 people; its duration is 5 days. You can also consult the skills required for this activity: 2 in Web design, 5 in Business, and 3 in Sales & Marketing.

| 8:00       | Monday   Week 1             |                           |           | Initia           | il plan       | Actual           |                |                               |
|------------|-----------------------------|---------------------------|-----------|------------------|---------------|------------------|----------------|-------------------------------|
|            | Office                      | Number (                  | of people | 2                |               | 0                |                |                               |
| Ĵ          | Childe                      | Duration                  | (days)    | 5                |               | 5                |                |                               |
| 5          | Budget                      | Costs                     |           | 9000             | )             | 0                |                |                               |
|            |                             | Productiv                 | ity       | 1009             | %             | 100%             |                |                               |
| 000        | Gantt Diagram               | Progress                  |           | 0%               |               | 0%               |                |                               |
| 9<br>7     | Resources                   |                           |           |                  |               |                  |                |                               |
|            |                             |                           |           |                  |               |                  |                |                               |
| 8          | Activity Network            |                           |           | 0%               |               |                  | Q              | uality Reviews                |
|            | Activity Network<br>Reports | Skills(0-6)               | ?         | 0%<br>Web Design | Database      | Programming      | Qu<br>Business | uality Reviews<br>Sales + Mkg |
|            |                             | Skills(0-6)<br>Activity 1 | 0         |                  | Database<br>0 | Programming<br>0 |                |                               |
| 3<br> <br> | Reports                     |                           | 0         | Web Design       |               |                  | Business       | Sales + Mkg                   |
|            | Reports                     |                           | 0         | Web Design       |               |                  | Business       | Sales + Mkg                   |
|            | Reports                     |                           | 0         | Web Design       |               |                  | Business       | Sales + Mkg                   |

C. Now you can look at the **resources**, which are available for your project. Click button **Resources**.

To consult the files of the different resources click on a team member's name – for instance, Anna.

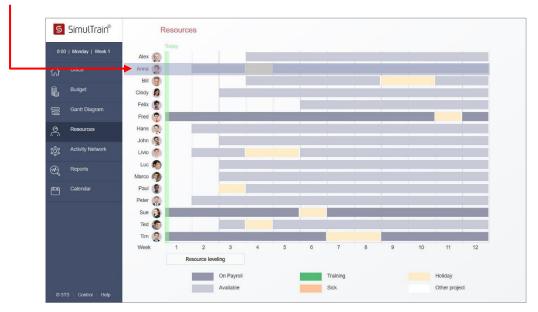

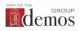

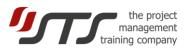

#### You can also consult Anna's file. She's seems well qualified!

| Sim          | ultrain $\Phi$ 12   project $	imes$ | +                                               |                                                |                                                      |                                                                          |                          |                 | <del></del> |   | × |
|--------------|-------------------------------------|-------------------------------------------------|------------------------------------------------|------------------------------------------------------|--------------------------------------------------------------------------|--------------------------|-----------------|-------------|---|---|
| $\leftarrow$ | $\rightarrow$ O $  \blacksquare$    | simultrain.swiss/smt12/index.html               |                                                |                                                      |                                                                          |                          | □ ☆             | = 12        | ۵ |   |
| S            | SimulTrain®                         | Anna                                            |                                                |                                                      |                                                                          |                          |                 |             |   |   |
|              | 30   Monday   Week 1                | material physics inst<br>tests, but she also is | ead, earning a degree<br>the quality manager   | e in those fields. She ha<br>of the Production Depar |                                                                          | years. Not only is she i | n charge of lab | -           |   |   |
| វិ           |                                     |                                                 |                                                |                                                      | s thus quickly become friends wit<br>is/her team. Moreover, she is brill |                          |                 | 0           |   |   |
| L            |                                     | Anna enjoys working                             | alone, but she prefe<br>contributes to a pleas | rs working on a team. S<br>sant and productive grou  | he helps others spot their mistake<br>ip environment.                    | es. Because of her pers  | onality and     | ()          |   |   |
|              | Gantt Diagram                       | Hourly rate 160                                 | Working 100                                    | %                                                    |                                                                          |                          |                 |             |   |   |
| 9            | Resources                           |                                                 |                                                |                                                      |                                                                          |                          |                 |             |   |   |
|              |                                     |                                                 |                                                | -                                                    | Training                                                                 | 0                        | Overtime        |             | 0 |   |
| €            |                                     | Skills (0-6)                                    | 0                                              | Engineering                                          | Tests + Analysis                                                         | Production               | Logistics       | Sales + Mkg | 3 |   |
| (1770)       | Calendar                            | Anna                                            |                                                | 6                                                    | 5                                                                        | 6                        | 3               | 0           |   |   |
| <b>—</b>     |                                     | Add 🛠                                           |                                                |                                                      |                                                                          |                          |                 |             |   |   |
|              | Risk Register                       | Priority B                                      |                                                |                                                      |                                                                          |                          |                 |             |   |   |
|              |                                     | Priority C                                      |                                                |                                                      |                                                                          |                          |                 |             |   |   |
|              |                                     | Priority D                                      |                                                |                                                      |                                                                          |                          |                 |             |   |   |
|              |                                     | Priority E                                      |                                                |                                                      |                                                                          |                          |                 |             |   |   |
|              |                                     | Priority F                                      |                                                |                                                      |                                                                          |                          |                 |             |   |   |
|              |                                     |                                                 |                                                |                                                      |                                                                          |                          |                 |             |   |   |
|              |                                     |                                                 |                                                |                                                      |                                                                          |                          |                 |             |   |   |

You can also see her profile, her training and even her likes and dislikes.

#### D. Allocating an activity to a resource

|                                                                                                 | Anna       |
|-------------------------------------------------------------------------------------------------|------------|
| You can allocate 6 different activities to each resource, just click on the button in "Add" and | Add 🛠      |
| select the activities.                                                                          | Priority B |

When you click on the button, a list of the activities appears: select one of them, for instance Activity 2. Anna will now work on Activity 2 in first priority.

You can, of course, allocate more than 6 activities to a resource: you will simply have to wait for one of the first 6 allocated activities to be finished to be able to allocate others...

#### E. Diagrams

We can now look at the Gantt diagram.

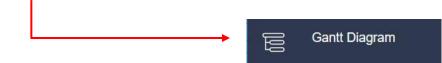

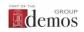

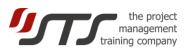

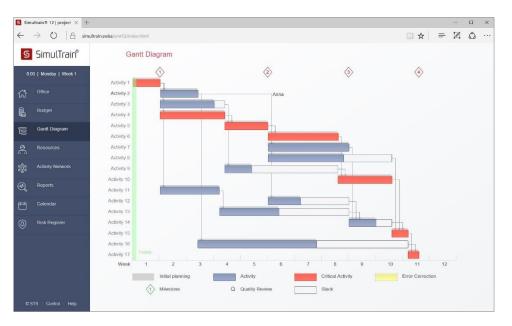

#### Here is the Gantt diagram - we see that Anna will work on Activity 2:

#### F. Core-team

Three people have been allocated full-time to the project: **Fred**, **Sue** and **Tim**. Let's have a look at their skills:

| S Sim | ultrain® 12   project × +      | -                             |                     |                                             |                                            |                                                                                                    |                           |               | -         | - 0 | × |
|-------|--------------------------------|-------------------------------|---------------------|---------------------------------------------|--------------------------------------------|----------------------------------------------------------------------------------------------------|---------------------------|---------------|-----------|-----|---|
| ÷     | ightarrow ( ) $ ightarrow$ sin | ultrain.swiss/smt12/index.htn | nl                  |                                             |                                            |                                                                                                    |                           | <u> </u>      | k   = 1   | 4 0 | a |
| S     | SimulTrain®                    | Fred                          |                     |                                             |                                            |                                                                                                    |                           |               | Θ         | Θ   |   |
| 8.0   | 00   Monday   Week 1           | training He                   | has work            | ed for several year                         | s in a factory that special                | even attended night school in en<br>izes in measuring instruments.<br>He only completes a task well wi |                           |               |           |     |   |
| ជ     |                                | explained to                  | him. Fas            | tidious regarding p                         | roblems of detail, he has                  | a hard time inventing new conce<br>a has few enemies, even if some                                     | pts. Within the company   | everyone      | 30        |     |   |
|       |                                | Fred likes to                 | have ea<br>one must | ch step of a task ex<br>t not ask him to wo | plained in detail prior to<br>rk overtime! | execution; indeed, it is a conditio                                                                    | n of his commitment to th | ne task. Most | N         |     |   |
| 6     |                                | Hourly rate                   | 89                  | Working 90%                                 |                                            |                                                                                                    |                           |               |           |     |   |
| ġ.    | Resources                      |                               |                     |                                             |                                            |                                                                                                    |                           |               |           |     |   |
| ŵ     |                                |                               |                     |                                             |                                            | Training                                                                                               |                           | Overtim       | e         |     |   |
| ⊛     |                                | Skills (                      | (0-6)               | 0                                           | Engineering                                | Tests + Analysis                                                                                       | Production                | Logistics     | Sales + N | lkg |   |
| ricio | Calendar                       | Fre                           | d                   |                                             | 2                                          | 4                                                                                                    | 2                         | 0             | 0         |     |   |
| Ë     |                                | Add                           | *                   |                                             |                                            |                                                                                                    |                           |               |           |     |   |
| 0     |                                | Priori                        |                     |                                             |                                            |                                                                                                    |                           |               |           |     |   |
|       |                                | Prioril                       |                     |                                             |                                            |                                                                                                    |                           |               |           |     |   |
|       |                                | Priorit                       |                     |                                             |                                            |                                                                                                    |                           |               |           |     |   |
|       |                                | Priorit                       |                     |                                             |                                            |                                                                                                    |                           |               |           |     |   |
|       |                                | Priori                        | ty F                |                                             |                                            |                                                                                                    |                           |               |           |     |   |
|       |                                |                               |                     |                                             |                                            |                                                                                                    |                           |               |           |     |   |
| 0 5   | STS Control Help               |                               |                     |                                             |                                            |                                                                                                    |                           |               |           |     |   |

Too bad... Fred doesn't seem to be the brightest star in the sky. Nevertheless, we have to work with him...

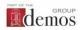

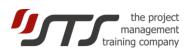

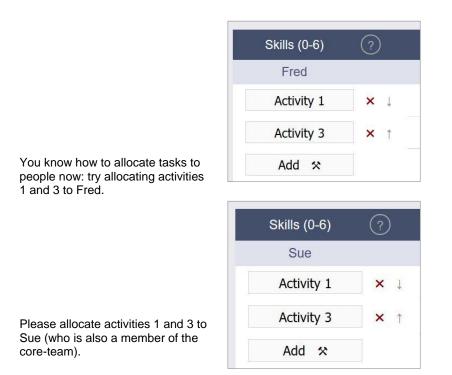

G. Check planning

Please click on the Gantt diagram now, it should look like this:

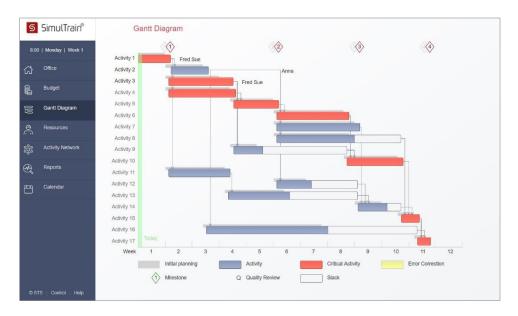

#### H. End of planning

The planning is completed when every single activity of the project has been assigned to one or several team members.

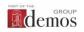

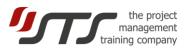

#### I. Risk Management

If the Risk Management is switched on for your simulation, you need to plan preventive actions in the Risk register. To access the risk register, please click on "Risk Register".

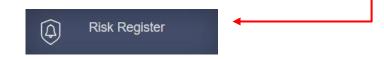

Click on an item in the list and choose one or several actions to prevent the risk. New items will appear in the Risk register during the simulation. We advise to visit the Risk register and to plan preventive actions at the beginning of each week of the simulation.

| 8:00   Monday   Week 1 |   |                                                                                                    |               |
|------------------------|---|----------------------------------------------------------------------------------------------------|---------------|
| ۲. Office              |   | Response                                                                                                    | Response Cost |
| Budget                 |   | I will ensure that the Charter and the scope statement are signed by the sponsor before the project starts, | 0             |
| Gantt Diagram          |   | I will ensure that all scope changes are documented and approved according to existing company policy.      | 400           |
| Resources              | _ |                                                                                                    |               |
| Activity Network       |   | I will escalate all scope changes to top management.                                                        | 900           |
| Reports                |   | I will ensure that I plan enough time to collect requirements.                                              | 600           |
| Calendar               |   | I accept the risk but I will take none of these measures.                                                   | 0             |
| Risk Register          |   |                                                                                                    |               |
|                        |   |                                                                                                    |               |

### 6. SIMULATION

As the planning has been completed, we are now ready to **run the simulation**: click on the bottom **Control** in the left pane.

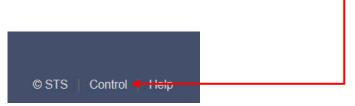

Please use the code "life".

You have now reached the "Simulation Control" screen.

It is better not to modify anything and leave the default values.

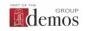

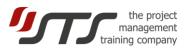

A. You can now click on the button "Start Clock".

| S         | SimulTrain®      | Simulation Cont               | rol                |             |                                       |                 |  |
|-----------|------------------|-------------------------------|--------------------|-------------|---------------------------------------|-----------------|--|
| 8.00      | Monday   Week 1  |                               |                    |             |                                       |                 |  |
| ්         | Office           | version online build 12.0.231 | sessionID 48188660 |             |                                       |                 |  |
| ß         | Budget           | Language                      | English            | D           | ifficulty Cost                        | Standard        |  |
|           | Gantt Diagram    | Scenario                      | product            | Difficu     | Ity Schedule                          | Standard        |  |
| 0         | Resources        | Periods                       | 2                  | Diffi       | culty Quality                         | Standard        |  |
| ŵ         | Activity Network | Speed                         | Standard           | Difficult   | y Motivation                          | Standard        |  |
| Ð,        | Reports          | Risk                          | Yes                | r           | ifficulty Risk                        | Standard        |  |
| <b>**</b> | Calendar         | TUSK                          | 105                | -           | initially reak                        | Stanuaru        |  |
| ٩         | Risk Register    | RACI Matrix                   | No                 |             | ith the selected of ted duration of t |                 |  |
|           |                  | Plan Changes                  | No                 |             |                                       | d 2: 72 minutes |  |
|           |                  |                               | Start Clock        | Pause Clock | E                                     | Back to Office  |  |
|           |                  |                               |                    |             |                                       |                 |  |
|           |                  |                               |                    |             |                                       |                 |  |

You will find yourself in the project manager's office again, however this time the simulation is running!

#### B. Your colleague enters the room

After a certain time, your colleague enters the room, holding some documents for you. Read the documents by clicking on the colleague's folder.

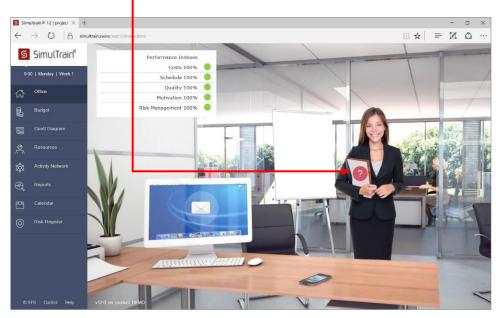

When you click on the documents, you get the following screen:

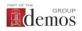

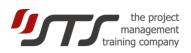

| 9.00   | Monday   Week 1            | Kick-off   | meeting                                                                                         |
|--------|----------------------------|------------|-------------------------------------------------------------------------------------------------|
| ያ      | Office                     | The projec | t team suggests a two-hour kick-off meeting.                                                    |
|        | Budget                     | 1          | All right, I'll go along with that.                                                             |
|        | Gantt Diagram<br>Resources | 2          | OK, but seeing all the urgent work that's still to be done, the meeting will only last an hour. |
| 1      | Activity Network           | 3          | No. Things are quite clear for everyone. There is absolutely no need for a meeting today.       |
| 2<br>9 | Reports<br>Calendar        | 4          | I have no time now. I will make the decision later this week.                                   |
|        | Risk Register              |            |                                                                                                 |
|        |                            |            |                                                                                                 |
|        |                            |            |                                                                                                 |

You must make a decision and you have 4 possible options. It's up to you to select the most adequate.

<u>Be careful</u>: if you choose the last one (you decide not to make a decision for the time being), your assistant will wait till Friday evening. Then, she will call the big boss (Jeff), and he will take the decision. But unfortunately, Jeff has a weak point: when making a decision, he usually chooses the worst option...

#### C. Making a decision

Let's choose the first option. After clicking on the button "I decide", you get some feedback.

| S        | SimulTrain®         | Make up your mind!                                                                                                    |
|----------|---------------------|----------------------------------------------------------------------------------------------------|
| 12:00    | )   Monday   Week 1 | Kick-off meeting                                                                                                    |
| ដ        | Office              | The project team suggests a two-hour kick-off meeting.                                                                                                    |
| 1        | Budget              | All right, I'll go along with that.                                                                                                    |
| 8        | Gantt Diagram       |                                                                                                    |
| <u>0</u> | Resources           | 2 OK, but seeing all the urgent work that's still to be done, the meeting will only last an hour.                                                                                                    |
| ộ:       | Activity Network    | 3 No. Things are quite clear for everyone. There is absolutely no need for a meeting today.                                                                                                    |
| R        | Reports             |                                                                                                    |
| 5        | Calendar            | Good decision! Even if things are quite clear for your team, it's very important to spend some time on team building. If you don't, your team will be slower to start, and you could have conflicts or communication problems. |
| Ð        | Risk Register       |                                                                                                    |
|          |                     |                                                                                                    |
|          | 'S Control Help     |                                                                                                    |

You'll get feedback for every decision taken.

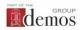

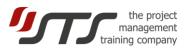

#### D. Setting up a meeting

In order to improve team motivation, you could invite its members for a lunch:

Simply click on the Calendar button.

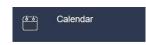

You could have a barbecue, invite the team to lunch or organize a sports outing.

Let's invite them for lunch.

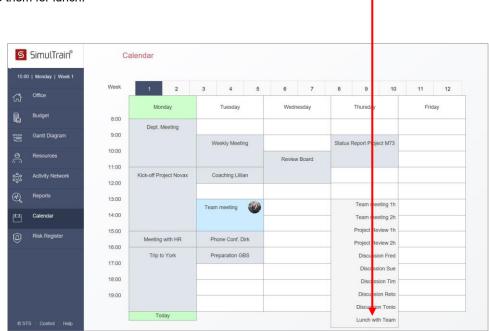

You use the calendar or the phone to set up meetings, appointments, etc.

Naturally if the phone rings aloud, simply click on it to hear the message.

#### E. Messages

You've got some **e-mail.** Just click on the screen of the computer in order to read them.

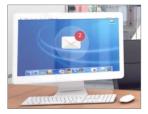

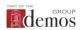

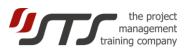

 SimulTrain\*
 Enail

 Image: SimulTrain\*
 Enail

 Image: SimulTrain\*
 Enail

 Image: SimulTrain\*
 Fred

 Image: SimulTrain\*
 Fred

 Image: SimulTrain\*
 Fred

 Image: SimulTrain\*
 Fred

 Image: SimulTrain\*
 Fred

 Image: SimulTrain\*
 Fred

 Image: SimulTrain\*
 Fred

 Image: SimulTrain\*
 Fred

 Image: SimulTrain\*
 Fred

 Image: SimulTrain\*
 Fred

 Image: SimulTrain\*
 Fred

 Image: SimulTrain\*
 Image: SimulTrain\*

 Image: SimulTrain\*
 Fred

 Image: SimulTrain\*
 Image: SimulTrain\*

 Image: SimulTrain\*
 Fred

 Image: SimulTrain\*
 Image: SimulTrain\*

 Image: SimulTrain\*
 Fred

 Image: SimulTrain\*
 Image: SimulTrain\*

 Image: SimulTrain\*
 Image: SimulTrain\*

 Image: SimulTrain\*
 Image: SimulTrain\*

 Image: SimulTrain\*
 Image: SimulTrain\*

 Image: SimulTrain\*
 Image: SimulTrain\*

 Image: SimulTrain\*
 Image: SimulTrain\*

Let's talk with him: if you want to talk to Fred, just click on the calendar and make an **appointment** with him.

| S    | SimulTrain®      | С     | alendar                |          |            |               |       |                 |              |      |     |   |
|------|------------------|-------|------------------------|----------|------------|---------------|-------|-----------------|--------------|------|-----|---|
| 9:00 | Tuesday   Week 1 | Week  |                        |          |            |               | -     |                 |              |      |     |   |
| ኋ    | Office           | THUR  | 1 2                    | 3        | 4 5        | 6             | 7     | 8 9             | 10           | 11   | 12  | 1 |
| 1    | Budget           |       | Monday                 | Tue      | sday       | Wedne         | sday  | Thursd          | la           | Frid | tay |   |
| 9    |                  | 8:00  | Dept. Meeting          |          |            |               |       |                 |              |      |     |   |
|      | Gantt Diagram    | 9:00  |                        | Weekly   | Meeting    |               |       | Status Report F | Project M73  |      |     | - |
|      | Resources        | 10:00 |                        |          |            | Review        | Board |                 | -            |      |     | - |
|      |                  | 11:00 | Kick-off Project Novax | Carabi   | ng Lillian |               | Dourd |                 |              |      |     |   |
| );   | Activity Network | 12:00 | Nick-off Project Novax | Coachir  | ig Lillian |               |       | -               | -            |      |     | - |
| R    | Reports          | 13:00 |                        |          | -          |               |       |                 |              |      |     | - |
| EN)  | Calendar         | 14:00 |                        | Team mee | ting       | Lunch with Te | am 💮  |                 |              |      |     |   |
|      |                  | 15:00 |                        |          |            |               |       |                 | meeting 1h   |      |     |   |
| Ð    | Risk Register    |       | Meeting with HR        | Phone C  | Conf. Dirk |               |       |                 | meeting 2h   |      |     |   |
|      |                  | 16:00 | Trip to York           | Prepara  | tion GBS   |               |       |                 | t Fleview 1h |      |     | 1 |
|      |                  | 17:00 |                        | -        |            |               |       |                 | ussion Fred  |      |     | 1 |
|      |                  | 18:00 |                        |          |            |               |       | Disc            | ussion Sue   |      |     | - |
|      |                  | 19:00 |                        |          |            |               |       | Disc            | cussion Tim  |      |     |   |
|      |                  |       |                        | To       | day        |               |       | Discu           | ussion Reto  |      |     | ļ |
|      | S Control Help   |       |                        | 10       | ,          | 1             |       | Discu           | ssion Tonio  |      |     |   |

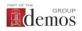

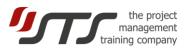

#### F. Quality reviews

For quality management purposes you should organize **quality reviews** for each project activity.

Simply choose an activity (Activity button in the menu bar), and select the number of quality reviews you want.

| Number of people         2         2           Duration (days)         10         12           Costs         18000         0           Productivity         100%         100%           Progress         0%         0%           Count of people         2         2           Activity Network         0%         0%           Reports         Office         Engineering         Tests + Analysis         Production         Logistics         2           Reports         0%         2         4         2         0         5         5         5         6         7         8           Reserver         0%         5         3         4         5         6         7         8                                                                                                    | Tuesday   Week 1 |             |           | Initial p   | lan Actual       |            |           |   |        |
|----------------------------------------------------------------------------------------------------|------------------|-------------|-----------|-------------|------------------|------------|-----------|---|--------|
| Budget         Duration (days)         10         12           Costs         18000         0                                                                                                    |                  | Number      | of people |             |                  |            |           |   |        |
| Productivity         100%         100%           Gant Diagram         Progress         0%         0%           Resources         0%         0%         0%           Activity Network         0%         0%         0%           Skills(0-6)         ⑦         Engineering         Tests + Analysis         Production         Logistics         1           Calendar         Activity 3         100%         4         3         4         0         3           Risk Register         ©         Fred         53%         2         4         2         0         5         6         7                                                                                                    | Office           | Duration    | (days)    | 10          | 12               |            |           |   |        |
| Skills(0-6)         O         Engineering         Tests + Analysis         Production         Logistics         1           Reports         Skills(0-6)         O         Engineering         Tests + Analysis         Production         Logistics         1         1           Reports         Activity 3         100%         4         3         4         0         3         1         1         1         1         1         1         1         1         1         1         1         1         1         1         1         1         1         1         1         1         1         1         1         1         1         1         1         1         1         1         1         1         1         1         1         1         1         1         1         1         1         1         1         1         1         1         1         1         1         1         1         1         1         1         1         1         1         1         1         1         1         1         1         1         1         1         1         1         1         1         1         1         1         1                                                                                                    | Budget           | Costs       |           | 18000       | 0                |            |           |   |        |
| Skills(0-6)         O         Engineering         Tests + Analysis         Production         Logistics         1           Calendar         Activity 3         100%         4         3         4         0         3         3         3         3         3         3         3         3         3         3         3         3         3         3         3         3         3         3         3         3         3         3         3         3         3         3         3         3         3         3         3         3         3         3         3         3         3         3         3         3         3         3         3         3         3         3         3         3         3         3         3         3         3         3         3         3         3         3         3         3         3         3         3         3         3         3         3         3         3         3         3         3         3         3         3         3         3         3         3         3         3         3         3         3         3         3         3         3                                                                                                    |                  | Productiv   | vity      | 100%        | 100%             |            |           |   |        |
| Skills(0-6)         ?         Engineering         Tests + Analysis         Production         Logistics         ?           Calendar         Activity 3         100%         4         3         4         0         3         4         2         3         4         3         4         5         5         6         6         6         7         7         7                                                                                                    | Santt Diagram    | Progress    |           | 0%          | 0%               |            |           |   |        |
| Skills(0-6)         ⑦         Engineering         Tests + Analysis         Production         Logistics         2           Calendar         Activity 3         100%         4         3         4         0         3         4           Risk Register         Image: Size         53%         2         4         2         0         5         6         5         7                                                                                                    | Resources        |             |           |             |                  |            |           |   |        |
| Skills(0-6)     ⑦     Engineering     Tests + Analysis     Production     Logistics       Calendar     Activity 3     100%     4     3     4     0       Risk Register                                      Siles Register                                                                                                    | Activity Network |             |           | 0%          |                  |            | Quali     |   | $\sim$ |
| Activity 3         100%         4         3         4         0           Risk Register         Image: Comparison of the state of the state of the st | Reports          | Skills(0-6) | ?         | Engineering | Tests + Analysis | Production | Logistics | 1 |        |
| Risk Register         Pred         53%         2         4         2         0         5           Sue         47%         5         3         4         5         6         7                                                                                                    | Calendar         | Activity 3  | 100%      | 4           | 3                | 4          | 0         |   |        |
| Sue 47% 5 3 4 5 7                                                                                                    | Risk Register    | 🜍 Fred      | 53%       | 2           | 4                | 2          | 0         | 5 |        |
| 8                                                                                                    |                  | Sue         | 47%       | 5           | 3                | 4          | 5         |   |        |
|                                                                                                    |                  |             |           |             |                  |            |           | 8 |        |
|                                                                                                    |                  |             |           |             |                  |            |           |   |        |

These are the essential facts to be able to use the simulator. You will discover other aspects during the simulation....

#### G. Pause

The clock stops automatically at the end of week 4. It is a good time to analyze your decisions and mistakes, to improve plan. You can fill the Status report (menu Reports) and to forecast your project performance.

Follow your coach's instructions to start the second part (period) of the simulation in the Simulation Control.

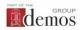